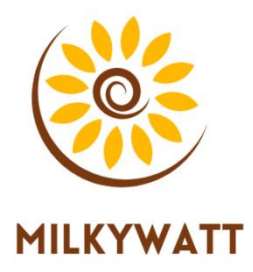

#### **Vous êtes porteur d'un projet Photovoltaïque ou êtes déjà producteur ?**

**En tant que producteur photovoltaïque vous avez la possibilité de vendre votre surplus d'énergie à EDF-OA (EDF-Obligation d'Achat).**

**Ce guide est fait pour vous !**

# **GUIDE DU PRODUCTEUR** PHOTOVOLTAIQUE

Date de rédaction – février 2024 contact@milkywatt.com

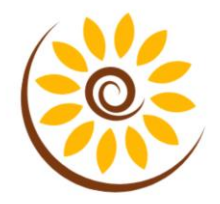

### 1-L'obligation d'achat, qu'est-ce que c'est ?

L'obligation d'achat est une mission de service public obligeant EDF et les entreprises locales de distribution à acheter l'électricité produite par certaines filières de production renouvelable (dont le photovoltaïque) à des conditions tarifaires et dans un cadre réglementaire imposé. Ce mécanisme de soutien a été mis en œuvre pour favoriser le développement des énergies renouvelables en France.

..........

**:**........

### L'obligation d'achat : qui intervient ?

### Les pouvoirs publics

#### Ils définissent les conditions.

Depuis la loi du 10 février 2000. l'État a confié à EDF et aux entreprises locales de distribution la mission d'acheter l'énergie produite par des installations utilisant des énergies renouvelables. Le prix d'achat de cette énergie est soit fixé par les pouvoirs publics par arrêtés tarifaires soit par le producteur via un appel d'offre décidé par le gouvernement et organisé par la Commission de Régulation de l'Energie.

#### A SAVOIR

Votre tarif d'achat dépend de l'arrêté tarifaire en vigueur à la date de votre Demande Complète de Raccordement (DCR).

### Le producteur

#### C'est vous!

Il doit fournir tous les documents nécessaires à l'élaboration de son contrat d'obligation d'achat. Le producteur, particulier ou professionnel est responsable de sa facturation. Il doit connaître et respecter la règlementation en vigueur.

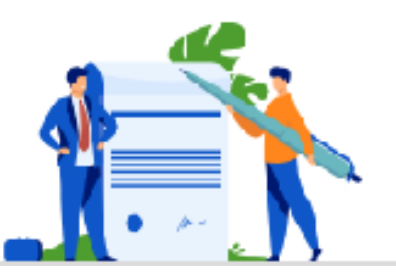

### $L$ 'installateur photovoltaïque

#### **Votre interlocuteur pour:**

La pose du système photovoltaïque. Il est donc l'interlocuteur unique pour tout problème technique inhérent à l'installation (panneaux, onduleur, etc.). En fin de travaux, il doit établir avec vous, une attestation sur l'honneur de conformité en application de l'arrêté en vigueur (pour en savoir plus cliquez ici).

Un installateur n'est pas habilité à s'engager sur un tarif d'achat de l'électricité.

#### Le gestionnaire de réseau Enepis

#### **Votre interlocuteur pour:**

Les raccordements au réseau, le relevé des compteurs et toutes interventions techniques en lien avec le réseau d'électricité (changement de compteur, etc.). À ce titre, **Enedis a la charge du** comptage et du suivi de l'électricité produite et injectée sur le réseau.

## $\mathsf{\mathsf{\mathsf{\mathsf{\mathsf{L}}}}}$ acheteur

**PDF** Obligation d'Achat

#### **Votre interlocuteur pour:**

#### • le contrat d'achat

EDF Obligation d'Achat élabore et gère les contrats dans le respect de la règlementation.

• le règlement de la facturation EDF Obligation d'Achat contrôle et assure le paiement de votre production d'électricité.

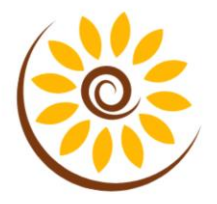

#### **2-Votre espace producteur EDF-OA**

Lorsque vous êtes propriétaire d'une centrale photovoltaïque et que vous vendez votre surplus d'énergie, vous devez créer un espace producteur dédié, en ligne, qui vous permettra de mettre en place votre contrat (signature, etc…), de renseigner vos données personnelles et de facturer votre production d'énergie. [OASv2 \(edf-oa.fr\)](https://solaire.edf-oa.fr/oasv2/login.action)

*NB : Si vous êtes producteur et que vous n'avez reçu aucune demande par mail de la part d'EDF-OA pour créer votre espace : contactez votre installateur afin qu'il vous guide dans les démarches à entreprendre !*

#### **Quels sont les avantages de l'espace producteur ?**

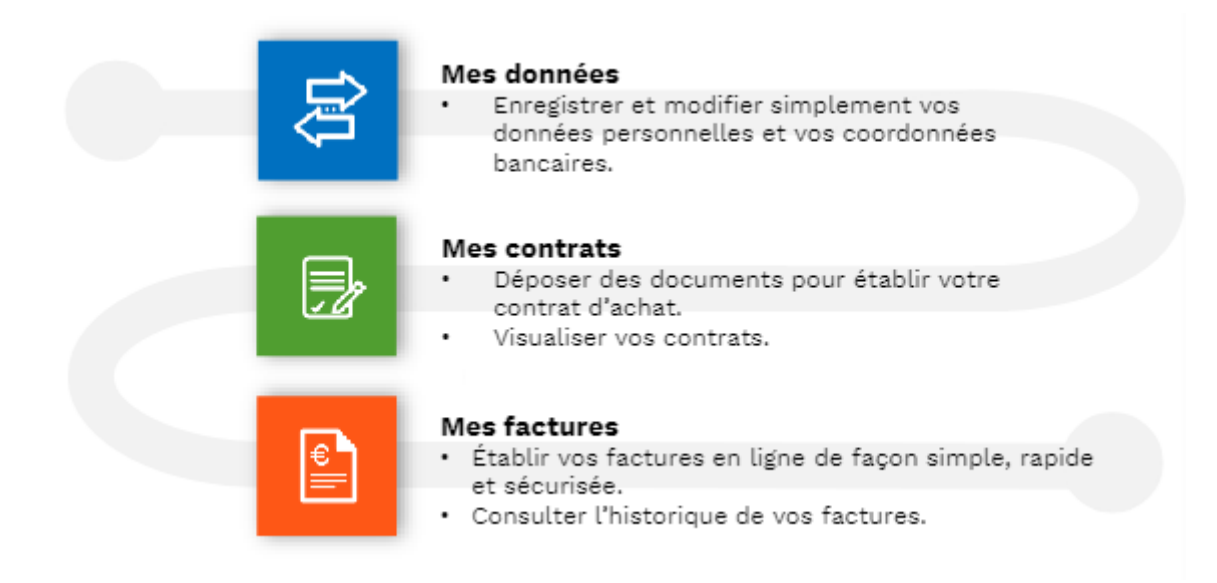

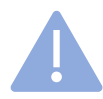

Pensez à renseigner votre RIB dans votre espace producteur afin de faciliter le paiement de vos avoirs.

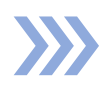

Si votre compte bancaire est domicilié hors de France, vous devez contactez EDF-OA par mail [\(oa-solaire@edf.fr\)](mailto:oa-solaire@edf.fr) joindre votre RIB en précisant vos coordonnées et votre numéro de contrat BTA

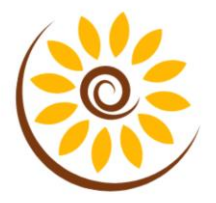

### **3-Votre contrat d'achat EDF-OA :**

Le contrat d'achat EDF-OA, qui fait de vous un producteur d'énergie, est régi par EDF Obligation d'Achat qui est en charge d'analyser, d'enregistrer et de contrôler votre nouveau statut de producteur d'énergie.

Selon les conditions d'éligibilité, votre contrat EDF-OA pourra prendre effet (de façon rétroactive), à la date de mise en service, par Enedis, de votre installation photovoltaïque.

En cas de changement de situation pendant la durée de vie du contrat (soit 20 ans) vous devez signaler tout changement à EDF-OA.

En cas de vente de votre maison équipée de panneaux, vous devez informer ENEDIS du changement de titulaire et formaliser un avenant de cession au contrat d'EDF-OA, afin que le nouveau propriétaire dispose des revenus de la vente du surplus d'électricité.

Afin de bénéficier chaque année des revenus de la vente de votre surplus, vous devez préparer une facture destinée à EDF-OA (pas de facture, pas de paiement ! ).

#### **4-La facturation**

Une fois votre contrat signé, à la date prévue dans votre contrat vous devez préparer les éléments de facturation sur lesquels EDF-OA se basera pour vous payer votre excès de production (la fameuse revente du surplus).

La facturation sera à déclarer directement sur votre espace producteur de la façon suivante :

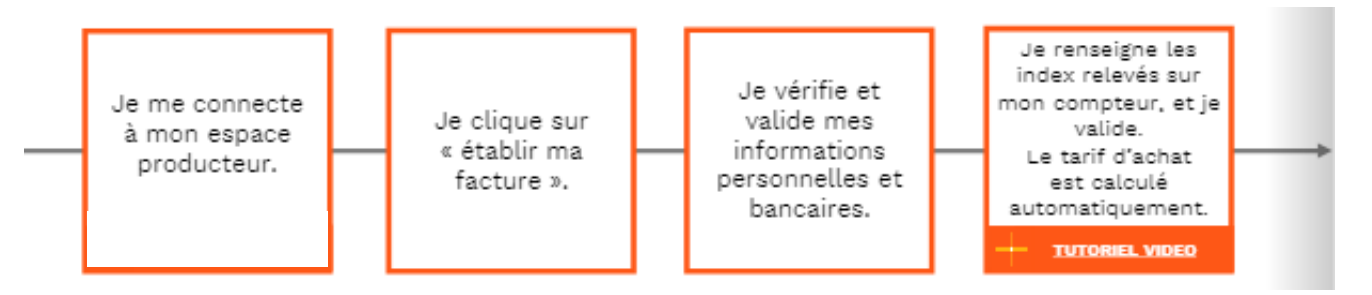

\*tutoriel vidéo : [edf-oa.fr/sites/default/files/uploads/contributeur/tuto\\_comment\\_facturer\\_en\\_ligne.mp4](https://www.edf-oa.fr/sites/default/files/uploads/contributeur/tuto_comment_facturer_en_ligne.mp4)

Le paiement de votre production arrivera 30 jours après sa déclaration (+ le paiement de la prime à l'autoconsommation pour la première année).

Si votre installation dépasse les 3 kWc (plus de 8 panneaux), vous devrez déclarer les revenus de la vente auprès de l'administration fiscale française...

Pour bien facturer, il est essentiel de faire un juste report de vos données de production.

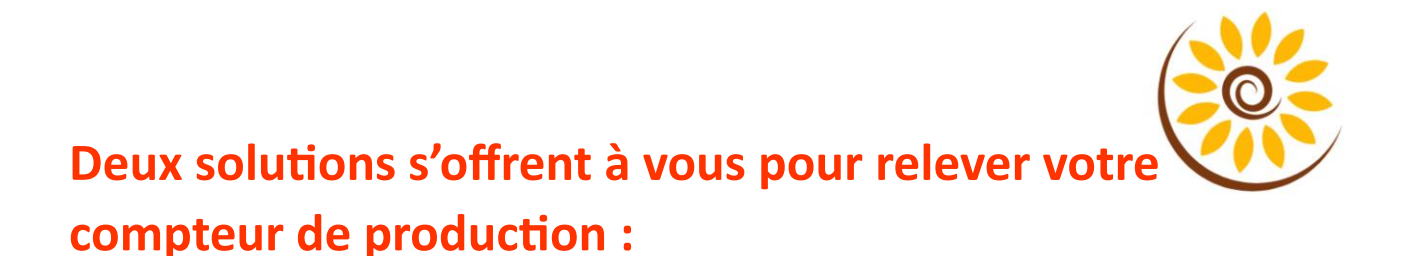

➢ Si vous êtes physiquement sur place à la date d'anniversaire : vous irez relevez les indices directement sur votre compteur LINKY.

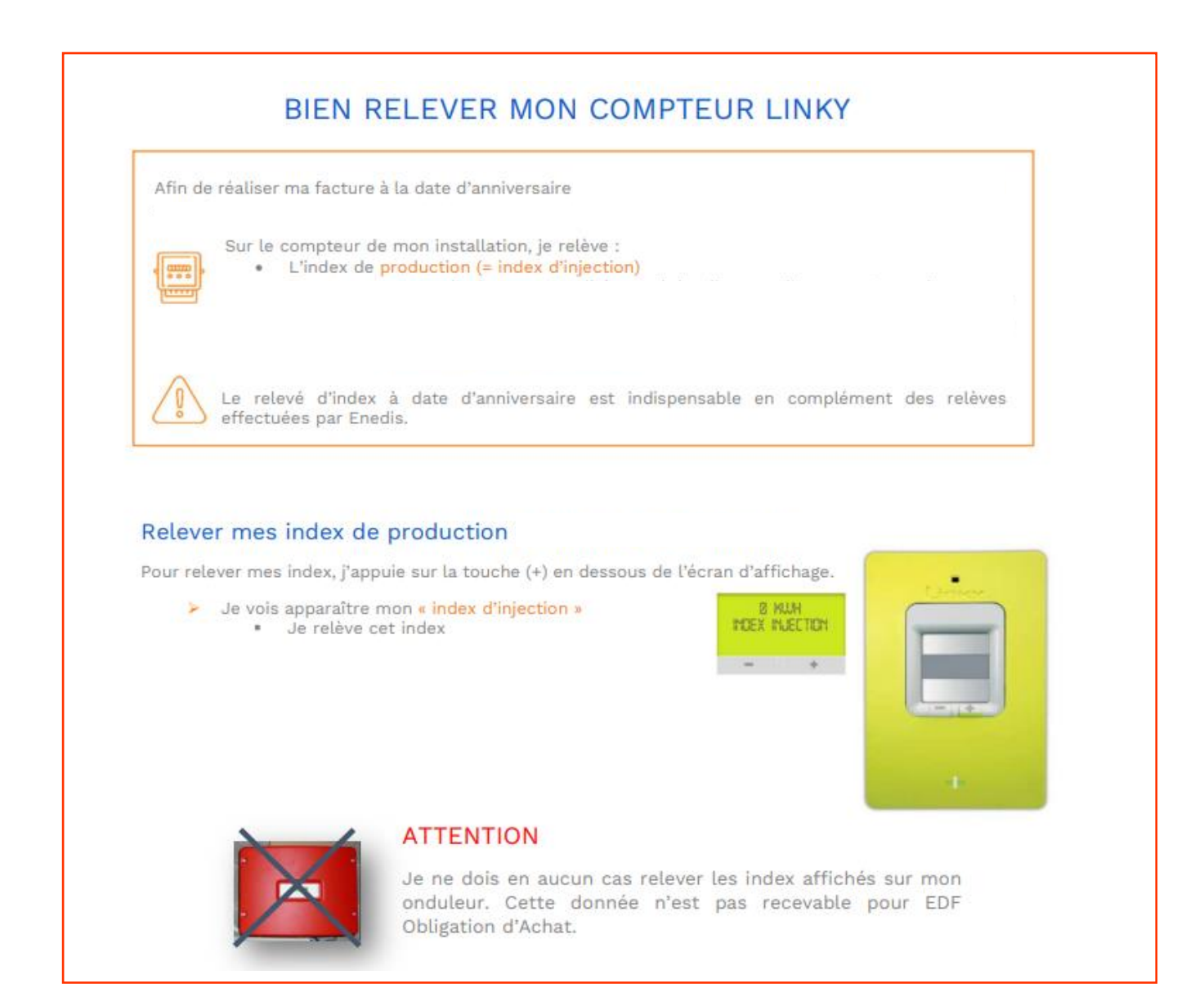

➢ **Si vous n'êtes pas sur place à la date d'anniversaire : vous pouvez retrouver vos données de production et bien plus encore sur votre espace client ENEDIS accessible à partir du lien suivant : [https://mon](https://mon-compte-client.enedis.fr/)[compte-client.enedis.fr/](https://mon-compte-client.enedis.fr/)**

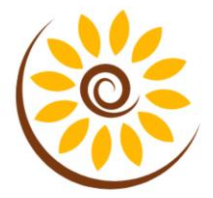

#### LE VRAI DU FAUX

77 **Enedis et EDF OA sont** une seule et même entreprise.

- Enedis et EDF Obligation d'Achat sont deux sociétés distinctes :
- Enedis, gestionnaire du réseau de distribution d'électricité, est<br>l'entité auprès de laquelle vous avez souscrit votre « Contrat<br>d'Accès au Réseau public de distribution et d'Exploitation »<br>(CBAF) .Celui-ci assed effet à l a Acces au Meseau public de distribution et d'exploitation »<br>(CRAE). Celui-ci prend effet à la date de mise en service de<br>votre installation de production. Enedis est également<br>responsable de vos appareils de comptage d'én
- EDF Obligation d'Achat a pour mission la conclusion et la<br>gestion de votre contrat d'achat, lié à l'énergie que vous allez roduire.

J'ai déjà commencé à Z produire mais mon contrat n'est pas signé, je serai donc rémunéré rétroactivement.

En cas d'éligibilité, votre contrat prendra bien effet à la date de mise en service de votre installation photovoltaïque et la totalité de l'énergie injectée dans le réseau vous sera rémunérée à l'échéance prévue, et ce, même si le contrat est signé tardivement.

J'ai la possibilité de changer mon IBAN dans mon espace producteur. **IRA**  En effet, vous avez la possibilité de modifier votre ou vos IBAN (numéro de compte bancaire international) liés à vos contrats.

Pour des mesures de sécurité vous devez renseigner votre mot de passe de connexion pour procéder à des modifications de données personnelles ou bancaires.

**EDF OA est en** charge d'éditer ma facture.

À la différence du consommateur qui attend la facture de son fournisseur pour payer, en tant que producteur, c'est à vous de facturer à EDF Obligation d'Achat pour bénéficier de la vente de l'électricité que vous avez produite. Réglementairement, sans facture de votre

part, EDF Obligation d'Achat ne peut pas procéder au paiement!

Votre compteur a dû être changé par Enedis (par exemple pour cause de défaillance) ? Votre prochaine facture devra faire état de l'évènement survenu sur votre compteur de production.

Retrouvez la procédure complète sur notre site.

**EN SAVOIR PLUS** 

Je dois mentionner mon changement de compteur à EDF OA,